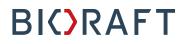

Radioisotope Management Module - Registrations Quick Start Guide – Researchers

#### Prepared by BioRAFT Professional Services

Proprietary – Not for External Distribution

Last updated: April 30, 2018

### Table of Contents

| Starting a Radioisotope Materials Registration                              |
|-----------------------------------------------------------------------------|
| Knowing when a Registration is Due1                                         |
| Registration Welcome Page                                                   |
| Delegating the Registration to a Lab Member                                 |
| Filling Out the Registration                                                |
| Lab Members                                                                 |
| Radioisotope Users                                                          |
| Training Certificates, Requested Radioisotopes, and Experimental Procedures |
| Rooms and Spaces, Safety Equipment7                                         |
| Radioactive Waste                                                           |
| Equipment9                                                                  |
| Registration Review                                                         |
| Submitting the Registration for Review11                                    |
| Thank you12                                                                 |
| Registration Status                                                         |

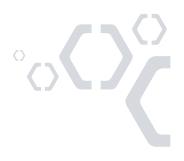

### **Starting a Radioisotope Materials Registration**

#### Knowing when a Registration is Due

You will be asked to complete a Registration if you:

- 1. Have a lab in BioRAFT which is newly rad-enabled
- 2. Have a rad-enabled lab in BioRAFT with a permit which has expired

Upon login, you will see a prompt alerting you to this requirement. Select "Start Now" to begin completing the Registration.

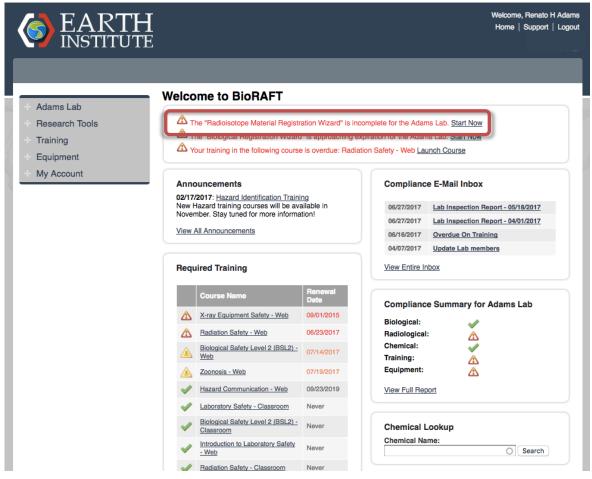

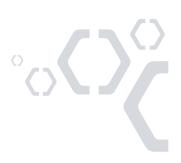

#### **Registration Welcome Page**

The Welcome page of the Registration will give you basic information about what to expect. On this page, you may:

- 1. Choose to delegate the task of completing the Registration to a trusted member of your laboratory, or
- 2. Select "Continue" to fill out the Registration yourself.

| <b>EARTH</b><br>INSTITUTE                            | Welcome, Renato H Adams<br>Support   Logout                                                                                                    |
|------------------------------------------------------|----------------------------------------------------------------------------------------------------|
|                                                      |                                                                                                    |
| Radioisotope Material<br>Registration Wizard         | Welcome to the Radioisotope Material Registration Process                                                                                                    |
| Radioisotope Material<br>Registration Wizard Welcome | Principal Investigators are required to submit an application for use of Radioactive Materials before they are allowed to order, possess, or work with radioactive materials.<br>This wizard will guide you through:                            |
| Confirm Your Lab Members<br>People & Isotopes        | <ul> <li>Identifying the isotopes that you wish to be authorized to order.</li> <li>A series of questions pertinent to your areas of research.</li> <li>Indicating the radiation detection equipment that you have available to you.</li> </ul> |
| Equipment                                            | <ul> <li>Which personnel you wish to have on your permit.</li> <li>Confirm your training and experience with radioactive materials, as well as the personnel you wish to be authorized to work with radioactive materials.</li> </ul>           |
| Radioisotope Materials<br>Registration Review        | Depending on your research this process will take between 30 minutes to 2 hours for initial population of your profile                                                                                                    |
| Sign and Submit                                      | You will need to update your submissions or add additional forms for future re-registrations, mid-year modifications, or before new research projects begin to ensure your profile data is up to date.                                          |
| Thank You                                            | Continue 2                                                                                                    |
|                                                      |                                                                                                    |

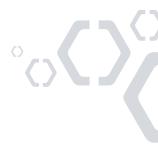

### **Delegating the Registration to a Lab Member**

If you choose to delegate this task to a trusted member of your lab, you will see this page. Here, you may

- 1. select one of the members of your lab from the dropdown, or
- 2. add a new member to your lab if you do not see them available.

| EARTH<br>INSTITUTE | Welcome, Renato H Adams<br>Horne   Support   Logout                                                                                                    |
|--------------------|----------------------------------------------------------------------------------------------------|
|                    |                                                                                                    |
|                    | Delegation                                                                                                    |
|                    | Please indicate below the lab member that you would like to delegate to.                                                                                                    |
|                    | 2 Enter new lab member                                                                                                    |
|                    | Delegate Registration Responsibilities                                                                                                    |
|                    | Before delegating the responsibility of registering your use of radioisotopes to your lab member(s) please read the following<br>carefully.                                                                                                    |
|                    | What your delegee(s) will have to do:                                                                                                    |
|                    | <ul> <li>Identify the people in your lab that should have authorization to work with radioisotopes.</li> <li>Identify the radioisotopes you wish to have authorization to work with.</li> <li>Explain the procedures that you plan to perform using radioisotopes and safety equipment available.</li> <li>Provide any supplemental training or experience information about you or the members of your lab.</li> </ul> |
|                    | What you will still have to do:                                                                                                    |
|                    | <ul> <li>Review the summary of the information entered once it is complete (We will notify you.)</li> <li>Certify &amp; Submit the summary to the Radiation Safety Office.</li> </ul>                                                                                                    |
|                    | (Please ensure that your delegee(s) knows enough of the scientific details about your research to answer the questions.)                                                                                                    |
| 0                  | Delegate ancel                                                                                                    |

Once you are finished, select "Delegate" to complete the process. A message will be sent to your chosen delegate to notify them of this assignment.

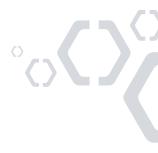

# Filling Out the Registration

The next step of the Registration will ask you to confirm the accuracy of the members of your laboratory in BioRAFT. Here, you may add or remove members as appropriate before moving on to the next step. When you are done, or if no changes are required, select "Done Adding Members" to proceed to the next step.

| EARTH<br>INSTITUTE                           |                                      |                                                                                            |                                    | Welcome, Renato H Adar<br>Support   Logo |
|----------------------------------------------|--------------------------------------|--------------------------------------------------------------------------------------------|------------------------------------|------------------------------------------|
| Radioisotope Material<br>Registration Wizard | Lab Members Please update any change | s to your lab's personnel below. When you a                                                | re finished, click "Done" to proce | eed on.                                  |
| Radioisotope Material                        | Name                                 | Email                                                                                      | Designation                        |                                          |
| Registration Wizard Welcome                  | Adams, Renato                        | Renato.H.Adams@bioraft.org                                                                 | Principal Investigator             | Edit                                     |
| Confirm Your Lab Members                     | Agg, Claud                           | Claud.T.Agg@bioraft.org                                                                    | Graduate Student                   | Edit Remove                              |
| Committee Lab Members                        | Buzzard, Kip                         | Kip.I.Buzzard@bioraft.org                                                                  | Technician                         | Edit Remove                              |
| People & Isotopes                            | Howe, Howard                         | Howard.A.Howe@bioraft.org                                                                  | Staff Scientist                    | Edit Remove                              |
|                                              | Rummel, Annamarie                    | Annamarie.C.Rummel@bioraft.org                                                             | Technician                         | Edit Remove                              |
| Equipment                                    | Smith, Jane                          | Jane.Smith@bioraft.com                                                                     | Visiting Researcher                | Edit Remove                              |
| Radioisotope Materials                       | Smith, Paul                          | Paul.Smith@bioraft.org                                                                     | Co-Investigator                    | Edit Remove                              |
| Registration Review                          | - Add a member                       |                                                                                            |                                    | Definitions and Policies                 |
| Sign and Submit                              | Name:                                |                                                                                            | 0                                  |                                          |
| Thank You                                    | Designation:                         | -                                                                                          |                                    |                                          |
|                                              | Select                               | <b>\$</b>                                                                                  |                                    |                                          |
|                                              | Lookup / Add                         |                                                                                            |                                    |                                          |
|                                              |                                      | requires a secure directory lookup against pe<br>ck Add Once. Thank you for your patience. | rsonnel databases and may tak      | e over 30 seconds to                     |
| (                                            | Done Adding Members                  | )                                                                                          |                                    |                                          |
|                                              |                                      |                                                                                            |                                    |                                          |

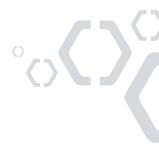

# BI()RAFT

#### **Radioisotope Users**

This step contains most of the information that will be collected in the Registration. The first sections gather information about the people in your laboratory.

Please complete these sections with information about:

- 1. the License Holder/Authorized User (you, lab's Principal Investigator),
- 2. the users within your laboratory that you would like to be authorized to work with radioisotopes on your permit,
- 3. and indicate if you would like any of these individuals to have permission to place Rad order requests.

|                                                    | People & Isotopes                                                                                                    |                                                                                                    |                                         |                                               |
|----------------------------------------------------|----------------------------------------------------------------------------------------------------|----------------------------------------------------------------------------------------------------|-----------------------------------------|-----------------------------------------------|
| adioisotope Material                               | reopie a isolopes                                                                                                    |                                                                                                    |                                         |                                               |
| egistration Wizard                                 | Radioisotope Users                                                                                                    |                                                                                                    |                                         |                                               |
| adioisotope Material<br>egistration Wizard Welcome | Please complete the following fields<br>requested for authorization to perfor                                                                                                    |                                                                                                    |                                         | al Investigator) as well as any perso         |
| confirm Your Lab Members                           | License Holder                                                                                                    |                                                                                                    |                                         |                                               |
| eople & Isotopes                                   |                                                                                                    | e 📕                                                                                                    |                                         |                                               |
|                                                    | Contact Information: 617-475                                                                                                    |                                                                                                    |                                         |                                               |
| Equipment                                          | Briefly describe your previous wor                                                                                                    |                                                                                                    |                                         |                                               |
| Radioisotope Materials                             | proposed radioisotope program. In                                                                                                    | clude radioisotopes and ma                                                                                                   | ximum amounts used,                     | as well as dates of experience.               |
| legistration Review                                | Experience Description: *                                                                                                    |                                                                                                    |                                         |                                               |
|                                                    |                                                                                                    | m complex from alipical reco                                                                                                 | arch subjects to evaluat                | a adipakina lavala. In my post-               |
| Sign and Submit                                    | I performed RIA assays using seru<br>doctoral research I was an authoriz                                                                                                    |                                                                                                    | arch subjects to evalua                 | e adipokine levels. In my post-               |
|                                                    | I performed RIA assays using seru                                                                                                    |                                                                                                    | arch subjects to evalua                 | te adinokine levels. In my post-              |
| •                                                  | I performed RIA assays using seru                                                                                                    |                                                                                                    | arch subjects to evalua                 | e adjookine levels. In my post-               |
|                                                    | I performed RIA assays using seru                                                                                                    |                                                                                                    | arch subjects to evalua                 | e <mark>adipokin</mark> e levels. In my post- |
| •                                                  | Authorized Radioisotope Users                                                                                                    | zed user.                                                                                                    |                                         | <i>A</i>                                      |
|                                                    | I performed RIA assays using serui<br>doctoral research I was an authori<br>- Authorized Radioisotope Users                                                                                                    | the Principal Investigator (PI                                                                                               | ) to perform the procee                 | lures outlined in this registration.          |
| •                                                  | Authorized Radioisotope Users     List all individuals requested by t                                                                                                    | the Principal Investigator (Pl                                                                                               | ) to perform the proceed<br>Authorized  | fures outlined in this registration.          |
|                                                    | I performed RIA assays using serui<br>doctoral research I was an authori<br>- Authorized Radioisotope Users                                                                                                    | the Principal Investigator (PI                                                                                               | ) to perform the procee                 | lures outlined in this registration.          |
| •                                                  | Authorized Radioisotope Users     List all individuals requested by t                                                                                                    | the Principal Investigator (Pl                                                                                               | ) to perform the proceed<br>Authorized  | fures outlined in this registration.          |
|                                                    | Authorized Radioisotope Users<br>List all individuals requested by Renato H Adams                                                                                                    | the Principal Investigator (Pl<br>Designation<br>Principal Investigator                                                      | i) to perform the proceed<br>Authorized | Aures outlined in this registration.          |
| •                                                  | I performed RIA assays using serui<br>doctoral research I was an authori<br>Authorized Radioisotope Users—<br>List all individuals requested by I<br>Name<br>Renato H Adams<br>Claud T Agg                                       | the Principal Investigator (PI<br>Designation<br>Principal Investigator<br>Graduate Student                                  | ) to perform the proceed<br>Authorized  | Aures outlined in this registration.          |
|                                                    | I performed RIA assays using serui<br>doctoral research I was an authori<br>Authorized Radioisotope Users —<br>List all individuals requested by the<br>Renato H Adams<br>Claud T Agg<br>Kip I Buzzard                           | the Principal Investigator (PI<br>Designation<br>Principal Investigator<br>Graduate Student<br>Technician                    | ) to perform the proceed<br>Authorized  | Aures outlined in this registration.          |
| Sign and Submit<br>Thank You                       | I performed RIA assays using serui<br>doctoral research I was an authorized<br>Authorized Radioisotope Users —<br>List all individuals requested by I<br>Name<br>Renato H Adams<br>Claud T Agg<br>Kip I Buzzard<br>Howard A Howe | the Principal Investigator (PI<br>Designation<br>Principal Investigator<br>Graduate Student<br>Technician<br>Staff Scientist | ) to perform the proceed<br>Authorized  | Aures outlined in this registration.          |

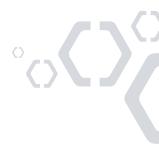

5

# BI()RAFT

### Training Certificates, Requested Radioisotopes, and Experimental

#### Procedures

- 1. If your Organization has the BioRAFT Training Module licensed, the training that you and your lab members have completed in BioRAFT will auto-populate on the Registration summary page. If you do not have the Training Module or you would like to upload your Biosketch, CV, or any additional training materials you may upload them here.
- 2. Select the Isotope(s) that you would like to be authorized to work with from the dropdown. Indicate the chemical form, possession limit in mCi, as well as whether this isotope will be used with animals and/or as a sealed source.
- 3. Summarize the procedures that you will be performing with all isotopes listed in the section above.
- 4. Upload any Standard Operating Procedures that you would like to include in addition to the Experimental Procedures listed in the section above.

| ex pdf                                                  |                                                                                                    |                                                                                                    |                                                                                                    |
|---------------------------------------------------------|----------------------------------------------------------------------------------------------------|----------------------------------------------------------------------------------------------------|----------------------------------------------------------------------------------------------------|
| isotopes                                                |                                                                                                    |                                                                                                    |                                                                                                    |
| sotopes                                                 |                                                                                                    |                                                                                                    |                                                                                                    |
| sotopes                                                 |                                                                                                    |                                                                                                    |                                                                                                    |
|                                                         |                                                                                                    |                                                                                                    |                                                                                                    |
|                                                         |                                                                                                    |                                                                                                    |                                                                                                    |
| u are requesting permissi                               | on to use.                                                                                                    |                                                                                                    |                                                                                                    |
| Chemical Form                                           | Posession Limit                                                                                                    | Animal Use                                                                                                    | Sealed Source                                                                                                    |
| antibody                                                | 10                                                                                                    |                                                                                                    |                                                                                                    |
|                                                         |                                                                                                    |                                                                                                    |                                                                                                    |
|                                                         |                                                                                                    |                                                                                                    |                                                                                                    |
|                                                         |                                                                                                    |                                                                                                    |                                                                                                    |
|                                                         |                                                                                                    |                                                                                                    |                                                                                                    |
|                                                         |                                                                                                    | U                                                                                                    | 0                                                                                                    |
| ation for the requested amony procedures that might res | unt of the radioisotope, and v<br>ult in aerosol such as heating<br>exempt protocols, extract                                                                                                    | why an alternative pro<br>g, stirring, centrifuge,<br>serum and plasma, a                                                                                                    | cedure is not available<br>etc.                                                                                                    |
| ocedures-                                               |                                                                                                    |                                                                                                    |                                                                                                    |
|                                                         |                                                                                                    |                                                                                                    |                                                                                                    |
|                                                         |                                                                                                    |                                                                                                    |                                                                                                    |
|                                                         | Chemical Form<br>antibody<br>antibody<br>antibody<br>antibody<br>dures that the requested ra-<br>ation for the requested amo<br>y procedures that might res<br>doload samples from IRB<br>assays to evaluate post-piss. | Chemical Form     Posession Limit     antibody     10     10       dures that the requested radioisotopes will be used for, i     ation for the requested amount of the radioisotope, and v     y procedures that might result in aerosol such as heating     diblood samples from IRB exempt protocols, extract     assays to evaluate post-prandial Adjaonectin and Le     ss. | Chemical Form       Posession Limit       Animal Use         antibody       10       -         antibody       10       -         antibody       10       -         antibody       10       -         antibody       10       -         antibody       10       -         antibody       -       -         antibody       -       -         dures that the requested radioisotopes will be used for, including radiological ation for the requested amount of the radioisotope, and why an alternative proy y procedures that might result in aerosol such as heating, stirring, centrifuge, assays to evaluate post-prandial Adiponectin and Leptin levels in human sist. |

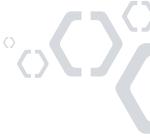

### **Rooms and Spaces, Safety Equipment**

- 1. All spaces identified in your BioRAFT profile will be listed in the Rooms and Spaces section. Indicate whether any of these spaces will be used for work with and/or storage of radioisotopes. If you do not see any of your spaces listed, contact your EHS department to update them.
- 2. Indicate the types of safety equipment that you will have available to people working with radioisotopes in your laboratory. Select the appropriate isotope(s) from the dropdown, as well as details about the kind of PPE or equipment that will be used.

| Building                                                          | Room #                                                | Work          | Storage      |
|-------------------------------------------------------------------|-------------------------------------------------------|---------------|--------------|
| Cohn Center for Science and Fusion Research                       | Research lab 6700 - Benches 10A-13B                   |               |              |
| Rad Safety Equipment                                              |                                                       |               |              |
| Please indicate the type(s) of rad safety equipment that          | t will be required and available to lab workers while | e working wit | h radioactiv |
| 2 Shielding                                                       |                                                       |               |              |
|                                                                   |                                                       |               |              |
| Additional Details:<br>lead pig                                   |                                                       |               |              |
|                                                                   |                                                       |               |              |
|                                                                   |                                                       |               |              |
| Selected Isotopes:<br>All selected                                | <b>*</b>                                              |               |              |
| ✓ Gloves                                                          |                                                       |               |              |
|                                                                   |                                                       |               |              |
| Additional Details:                                               |                                                       |               |              |
|                                                                   |                                                       |               |              |
|                                                                   |                                                       |               |              |
| Selected lectones:                                                | •                                                     |               |              |
| Selected Isotopes:<br>All selected                                | •                                                     |               |              |
|                                                                   |                                                       |               |              |
| All selected                                                      |                                                       |               |              |
| All selected                                                      | •<br>•                                                |               |              |
| All selected  Lab Coats  Selected Isotopes:  All selected         |                                                       |               |              |
| All selected  Lab Coats Selected Isotopes:                        |                                                       |               |              |
| All selected  C Lab Coats Selected Isotopes: All selected Booties |                                                       |               |              |

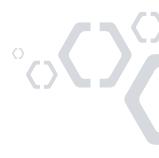

Cano

Submit

#### **Radioactive Waste**

Here, you will be asked to indicate the types and volumes of contaminated radioactive waste that you expect will be generated in your laboratory. Select the method of disposal from the dropdown for each kind. This is the last part of this step of the Registration. When you are finished, select the "Submit" button to continue to the next step.

|   | Waste Type                             | Annual Volume                         |    | Method of<br>Disposal |
|---|----------------------------------------|---------------------------------------|----|-----------------------|
|   | Liquid<br>Scintilation                 |                                       | 1  | <select></select>     |
| < | Liquid                                 | 10mL                                  | // | Sewer Disposal        |
|   | Solid                                  |                                       | 1. | <select></select>     |
|   | Biohazardous                           |                                       | 1  | <select></select>     |
|   | Sharps                                 |                                       | 1. | <select></select>     |
|   | nal Information:<br>nounts of buffer w | rashes will be poured down the drain. |    |                       |
|   |                                        |                                       |    |                       |
|   |                                        |                                       |    |                       |

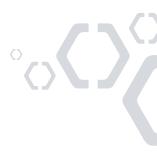

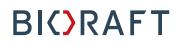

#### Equipment

On this step, you will be asked to review the Radiation Detection Equipment and Sealed Sources that you have in your inventory. You may add any missing Radiation Detection Equipment to your inventory on this page (When you add a new piece of equipment, you have the option to add a certification record for the device). If there are any Sealed Sources not listed, please contact your EHS Department to add them. Once you are finished, select "Next Step" to proceed.

• If you have added a new Geiger Counter or Scintillation Counter to your inventory, please use the browser back button to return to the Registration.

| Radioisotope Material<br>Registration Wizard                                  | Radiation D       | etection Equipment                           |              |                          |                              |                         |            |             |                        |
|-------------------------------------------------------------------------------|-------------------|----------------------------------------------|--------------|--------------------------|------------------------------|-------------------------|------------|-------------|------------------------|
| Radioisotope Material<br>Registration Wizard Welcome                          | ₹]<br><u>Type</u> | Manufacturer                                 | Model        | Serial<br>Number         | Building                     | Room                    | Expiration |             |                        |
| Confirm Your Lab Members                                                      | Geiger<br>Counter | Ludlum                                       | 3            | <u>1133</u>              | Earth University<br>Hospital | 112                     | 12/18/2016 | View        | Remove                 |
| People & Isotopes<br>Equipment                                                | - Sealed Sou      | rces                                         |              |                          |                              |                         |            |             | er Counte<br>on Counte |
|                                                                               | 00000000          |                                              |              |                          |                              |                         |            |             |                        |
|                                                                               | 2                 |                                              |              |                          |                              |                         |            |             |                        |
| Registration Review                                                           | Туре              | Manufacturer                                 | Model        | Serial<br>Number         | Building                     | Room<br>#               | Expiration |             |                        |
| Registration Review                                                           |                   | Manufacturer<br>Sealed Sources of<br>America | Model<br>432 | Serial<br>Number<br>5363 | Building<br>Theys Institute  | <b>Room</b><br>#<br>542 | Expiration | View        | Remove                 |
| Tadioisotope Materials<br>Registration Review<br>Sign and Submit<br>Thank You | Type<br>Sealed    | Sealed Sources of                            |              | Number                   |                              | #                       | <b>A</b>   | <u>View</u> | Remove<br>Remove       |

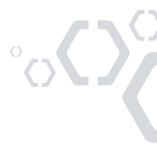

#### **Registration Review**

Here, you will be asked to review the information that has been entered for your Registration. If you would like to make any changes, you may go back to the appropriate step using the menu on the left.

| dioisotope Material<br>gistration Wizard Welcome<br>nfirm Your Lab Members | Contact Information:                                                    | Renato H Adams<br>Medicine<br>Beyrent School of<br>Medicine - 224<br>617-475-9203 |                    |                |                     |                    |                |
|----------------------------------------------------------------------------|-------------------------------------------------------------------------|-----------------------------------------------------------------------------------|--------------------|----------------|---------------------|--------------------|----------------|
| ople & Isotopes                                                            | PI Experience:<br>I performed RIA assays u<br>doctoral research I was a | ising serum samples f                                                             | from clinical rese | arch subjects  | to evalua           | te adipokine level | s. In my post- |
| uipment                                                                    |                                                                         |                                                                                   |                    |                |                     |                    |                |
| dioisotope Materials                                                       | Authorized Radioisotope                                                 | Users                                                                             |                    |                |                     |                    |                |
| gistration Review                                                          | Name                                                                    | Designation                                                                       | n                  | Authorized     |                     | Rad Order Reque    | sts            |
| n and Submit                                                               | Renato H Adams                                                          | Principal Inve                                                                    | estigator          | х              |                     | х                  |                |
|                                                                            | Claud T Agg                                                             | Graduate Stu                                                                      | Graduate Student X |                | x                   |                    |                |
| nk You                                                                     | Kip I Buzzard                                                           | Technician                                                                        |                    | х              |                     |                    |                |
|                                                                            | Howard A Howe                                                           | Staff Scientis                                                                    | t                  |                |                     |                    |                |
|                                                                            | Annamarie C Rummel                                                      | Technician                                                                        |                    |                |                     |                    |                |
|                                                                            | Jane Smith                                                              | Visiting Rese                                                                     | archer             |                |                     |                    |                |
|                                                                            | Paul Smith                                                              | Co-Investigat                                                                     | tor                |                |                     |                    |                |
|                                                                            | Training for Authorized R                                               | adioisotope Users —<br>User                                                       | Email              |                | Lab(s)              | Date<br>Taken      | <u>Expires</u> |
|                                                                            | Radiation Safety - Web                                                  | Howe, Howard                                                                      | Howard.A.How       | e@bioraft.org  | <u>Adams</u><br>Lab | 07/03/2016         | 07/03/2017     |
|                                                                            | Radiation Safety - Web                                                  | Adams,<br>Renato                                                                  | Renato.H.Adan      | ns@bioraft.org | <u>Adams</u><br>Lab | 06/23/2016         | 06/23/2017     |
|                                                                            | Radiation Safety -<br>Classroom                                         | Adams,<br>Renato                                                                  | Renato.H.Adan      | ns@bioraft.org | <u>Adams</u><br>Lab | 05/30/2014         | N/A            |
|                                                                            | Radiation Safety -<br>Classroom                                         | Howe, Howard                                                                      | Howard.A.How       | e@bioraft.org  | <u>Adams</u><br>Lab | 06/01/2011         | N/A            |

#### . . . . ...

If you are the PI, you may select the "Certify" button at the end of the Review page to proceed to the next step of Certifying and Submitting your Registration. If you are the PI's delegate, you will instead see a "Notify PI" button here. Clicking "Notify PI" will send a message to your PI to request them to log into BioRAFT to review and certify this registration for submission.

| Building                                          |                                 | Room #            |                   | Work | Storage |
|---------------------------------------------------|---------------------------------|-------------------|-------------------|------|---------|
| Cohn Center for Science                           | e and Fusion Research           | Research lab 6700 | х                 | х    |         |
| Waste Generated                                   |                                 |                   |                   |      |         |
| Waste Type                                        | Annual Volume                   |                   | Method of Disposa | 1    |         |
| Liquid                                            | 10mL                            |                   | Sewer Disposal    |      |         |
| Additional Information<br>Trace amounts of buffer | :<br>washes will be poured dowr | n the drain.      |                   |      |         |
|                                                   |                                 |                   |                   |      |         |

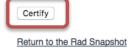

### Submitting the Registration for Review

On the final page, you will be asked to review the standard safety principles of working with radioisotopes, and initial the page to certify your adherence to these policies. Select "Certify and Submit" to submit the Registration to EHS for review.

| Radioisotope Material<br>Registration Wizard               | Sign and Submit                                                                                                    |
|------------------------------------------------------------|----------------------------------------------------------------------------------------------------|
| Radioisotope Material<br>Registration Wizard Welcome       | Please initial using RA.<br>All personnel listed on this application will:                                                                                                    |
| Confirm Your Lab Members<br>People & Isotopes<br>Equipment | <ul> <li>Follow ALARA Procedure (procedures to minimize personnel exposure and laboratory contamination).</li> <li>Wear appropriate PPE when handling unsealed radioactive materials (RAM).</li> <li>Work with RAM on absorbent paper in spill trays, and change contaminated paper.</li> <li>Keep liquid in double containment.</li> <li>Use the smallest practical amounts of RAM and confine use to as small an area as possible.</li> <li>Post RAM labs, work areas, and storage containers (including refrigerator/freezers) with appropriate "Radioactive Material" signs or labels.</li> <li>Maintain compliance with all required training.</li> </ul> |
| Radioisotope Materials<br>Registration Review              | <ul> <li>Monitor and report hands, clothing and work surfaces for contamination after each procedure and before leaving the area.</li> <li>Abstain from eating, drinking, smoking, applying cosmetics, or storing personal belongings in any area where radioactive materials are used or stored.</li> <li>Never pipette by mouth.</li> </ul>                                                                                                    |
| Sign and Submit<br>Thank You                               | <ul> <li>Never pipele by induit.</li> <li>Confine radioactive materials in containers clearly identified and labeled with the name of radioisotope, date, activity, and store them in secure locked containers and/or rooms.</li> <li>Transport any high energy beta or gamma emitting materials in shielded containers.</li> <li>Familiarize themselves with the SOPs and Safety Procedures associated with the radioactive materials before working with the radioactive materials.</li> <li>Follow established emergency procedures for both minor and major spills.</li> </ul>                                                                             |
|                                                            | Please initial here: * RA By clicking this button I, Renato H Adams, agree to all of the terms stated above. Certify and Submit                                                                                                    |

### **Thank you**

Congratulations! Your Registration has now been submitted to EHS for review. A message will be sent to the appropriate personnel in the EHS Department to alert them of your submission. Select "Exit Registration" to return to the BioRAFT homepage.

- Email successfully sent to Marcus Mirren, <u>view message</u>. Email successfully sent to Thorton Nelson, <u>view message</u>. Email successfully sent to Harry Gliton, <u>view message</u>. Email successfully sent to Richard Mathews, <u>view message</u>.

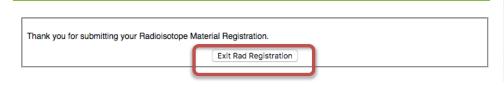

### **Registration Status**

If you would like to review the status of your Registration, you may access it by selecting the "Snapshot" link under your Rad tab. If you would like to submit any changes to your Registration, you may do so by selecting "View Radioisotope Materials Registration" and then selecting the edit link.

|                                                                                                | View Edit Dashboard Members Bio Chem Rad Training                                                                                                    |
|------------------------------------------------------------------------------------------------|----------------------------------------------------------------------------------------------------|
| Adams Lab                                                                                      | Summa /   Snapshot   R d Request   Waste Pickup Request   Completed Pickup Requests   Sewer Disposal Records                                             |
| <ul><li>» View Lab Profile</li><li>» Compliance Dashboard</li></ul>                            | Adams Lab Rad Snapshot Summary Radiological Isotopes                                                                                                    |
| <ul> <li>» Manage Members</li> <li>» Send Lab Message</li> </ul>                               | Next Review Date:         02/18/2017           Review Frequency:         3 years           View Radioisotope Materials Registration         Isotope name |
| » Bio Summary<br>» Chem Summary                                                                | Iodine 125 10 mCi                                                                                                    |
| » Rad Summary<br>» Rad Request<br>» Rad Waste Pickup                                           | Registration Summary                                                                                                    |
| <ul> <li>» Rad Waste Pickup</li> <li>» Self Inspections</li> <li>» Manage Lab Forms</li> </ul> | Submission: Current C Awaiting EHS Review Registration Started: 07/07/2017 PI Last Certified: 07/07/2017 Download PDF I View                             |
| Research Tools                                                                                 | PI Last Certified: 07/07/2017 Download PDF I View<br>Registration Approved:                                                                              |
| Equipment                                                                                      |                                                                                                    |
| My Account                                                                                     |                                                                                                    |

Please feel free to send an email to support@bioraft.com with any questions you may have regarding the BioRAFT Radioisotope Management Module or call us at 1-800-939 RAFT x82.